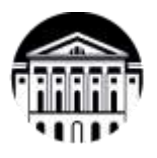

# **МИНОБРНАУКИ РОССИИ**

федеральное государственное бюджетное образовательное учреждение высшего образования

### **«ИРКУТСКИЙ ГОСУДАРСТВЕННЫЙ УНИВЕРСИТЕТ»** ФГБОУ ВО «ИГУ»

**САФ Байкальской международной бизнес-школы (института)** Кафедра стратегического и финансового менеджмента

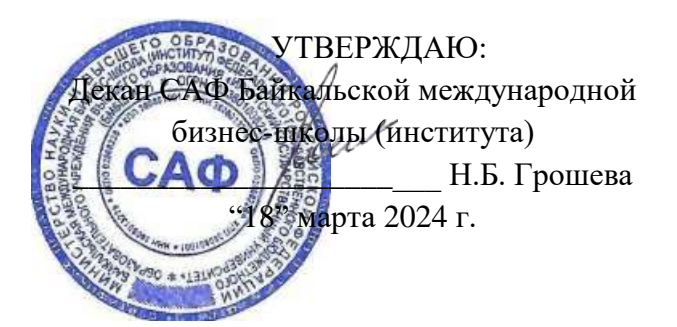

## **Рабочая программа дисциплины**

Наименование дисциплины Б1.О.02 Иностранный язык в профессиональной деятельности

Направление подготовки 38.03.02 «Менеджмент»

Профиль подготовки Финансовое консультирование и управление рисками

Квалификация выпускника – магистр

Форма обучения: заочная

Согласовано с УМК САФ Байкальской международной бизнес-школы (института) Протокол № 2 от «15» марта 2024 г.

Председатель Максимова

Рекомендовано кафедрой Гуманитарных дисциплин и иностранных языков Протокол № 7 от «15» марта 2024 г.

Зав. кафедрой  $\frac{\mu}{\mu}$  (Сееедроб) — А.Ю. Суслова

Иркутск 2024 г.

## Содержание

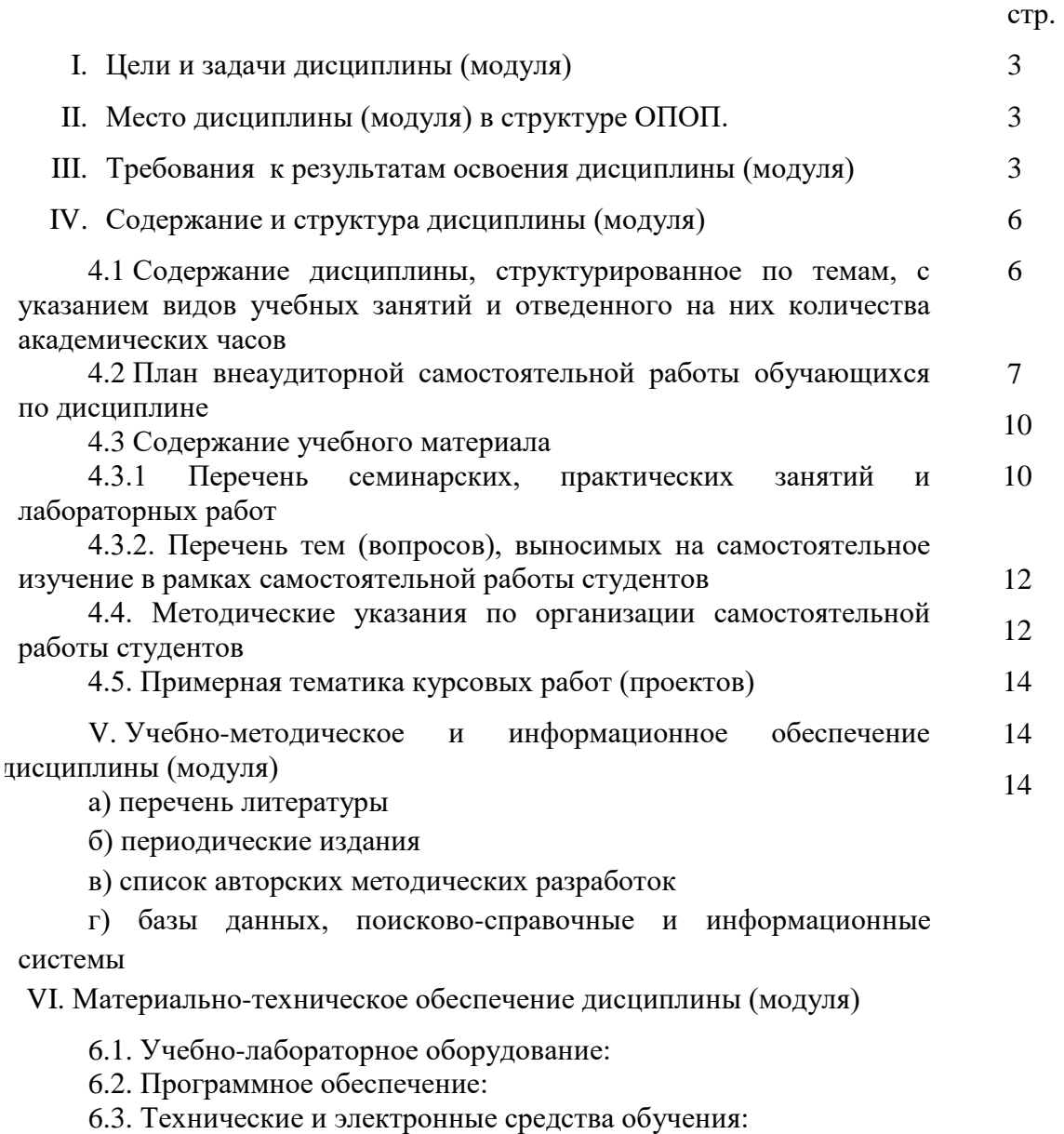

VII. Образовательные технологии

VIII. Оценочные материалы для текущего контроля и промежуточной аттестации

## **I. ЦЕЛИ И ЗАДАЧИ ДИСЦИПЛИНЫ (МОДУЛЯ):**

### **Цели:**

Данная дисциплина имеет профессионально-направленный и коммуникативноориентированный характер. Ее целью является развитие иноязычной общей коммуникативной и профессиональной компетенции для решения социальнокоммуникативных задач в профессиональной деятельности. Совершенствование иноязычной коммуникативной компетенции предполагает дальнейшее развитие речевых, языковых, социокультурных, компенсаторных, учебно-познавательных и профессионально-ориентированных умений.

### **Задачи:**

Основными задачами данной дисциплины являются:

- совершенствование навыков и умений иноязычного общения (аудирование, говорение, чтение, письмо) в профессиональной деятельности;
- расширение словарного запаса и совершенствование навыков владения лексикой, необходимой для осуществления профессиональной коммуникации на иностранном языке;
- совершенствование грамматических навыков и умение их распознавать и применять в различных ситуациях профессиональной коммуникации;
- формирование умения осуществлять коммуникационную деятельность при соблюдении общепринятых правил, традиций и условностей, принятых в иноязычном деловом общении;
- дальнейшее развитие навыков ведения собраний, встреч, презентаций, переговоров и других видов профессиональной коммуникации на иностранном языке;
- воспитание чувства ответственности за свое коммуникативное поведение в профессиональной деятельности;
- удовлетворение познавательных интересов обучающихся при изучении специальной литературы на английском языке и осмыслении зарубежного опыта в профилирующей области.

## **II. МЕСТО ДИСЦИПЛИНЫ В СТРУКТУРЕ ОПОП ВО**

Учебная дисциплина (модуль) «Иностранный язык в профессиональной деятельности» относится к обязательной части программы.

Для изучения данной учебной дисциплины (модуля) необходимы знания, умения и навыки, полученные после прохождения курса английского языка на программе бакалавриата.

Требования к входным знаниям, умениям и навыкам: владение английским языком на уровне не ниже A2 (Elementary) (согласно CEFR (Общеевропейским компетенциям владения иностранным языком)).

Данная дисциплина логически и содержательно-методически связана с дисциплиной «Б1.0.03 Теория и практика межкультурной коммуникации». Кроме того, изучение данного курса также дает обучающимся возможность работать с источниками на иностранном языке при прохождении ознакомительной практики (Б2.В.01 (У)) и при проведении научноисследовательской работы (Б2.В.02 (П)).

## **III. ТРЕБОВАНИЯ К РЕЗУЛЬТАТАМ ОСВОЕНИЯ ДИСЦИПЛИНЫ**

Процесс освоения дисциплины направлен на формирование компетенции УК–4 в соответствии с ФГОС ВО и ОП ВО по данному направлению подготовки (специальности) «Финансовое консультирование и управление рисками»:

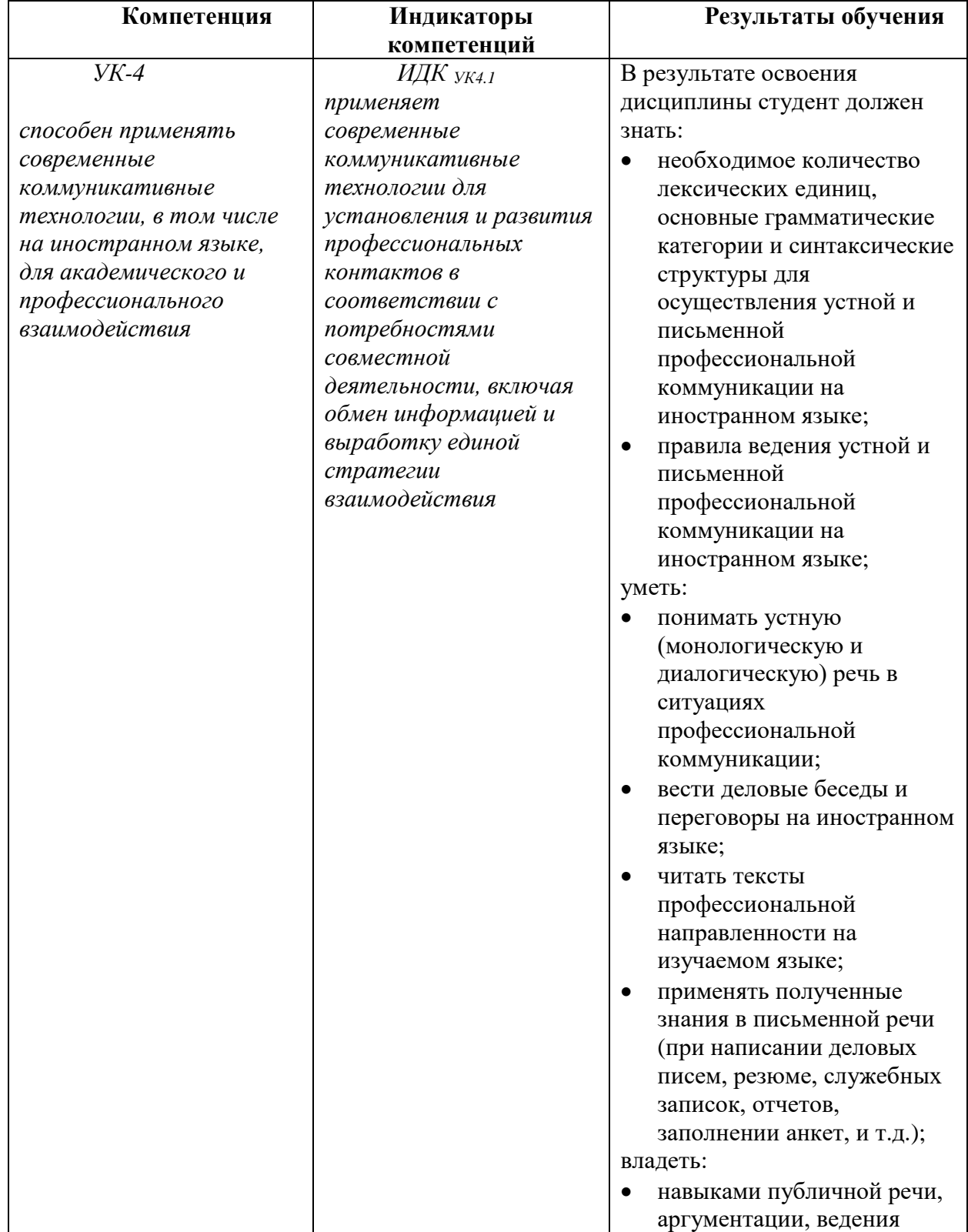

## **Перечень планируемых результатов обучения по дисциплине (модулю), соотнесенных с индикаторами достижения компетенций**

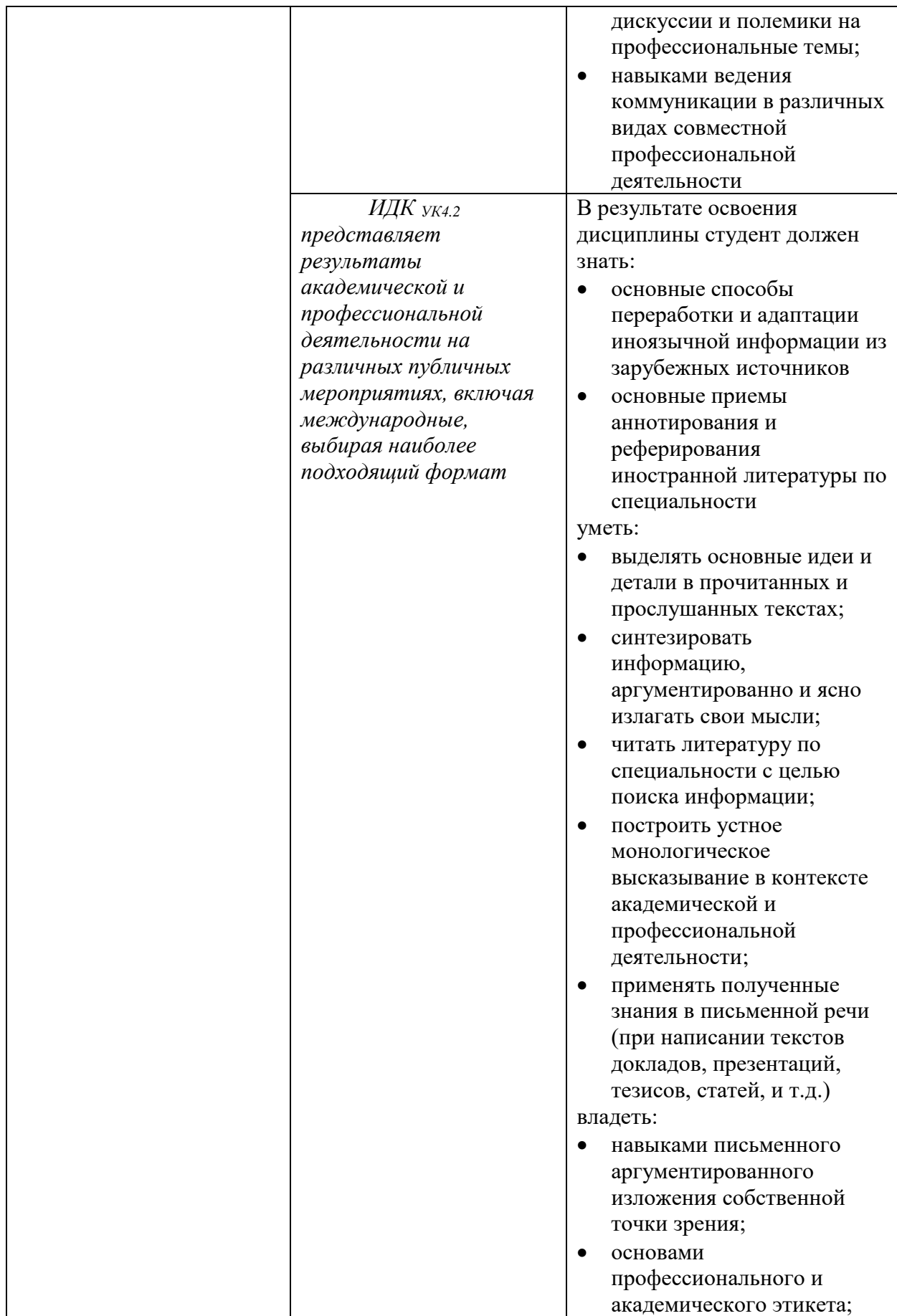

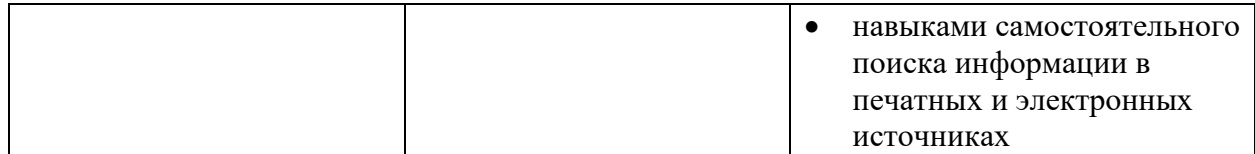

## **IV. СОДЕРЖАНИЕ И СТРУКТУРА ДИСЦИПЛИНЫ (МОДУЛЯ)**

**Объем дисциплины составляет 4 зачетные единицы, 144 часа,**

в том числе 0,22 зачетных единиц, 8 часов на зачет

Из них реализуется с использованием электронного обучения и дистанционных образовательных технологий 102 часа.

**Форма промежуточной аттестации:** зачет в 1 и 2 семестрах

**4.1 Содержание дисциплины, структурированное по темам, c указанием видов учебных занятий и отведенного на них количества академических часов**

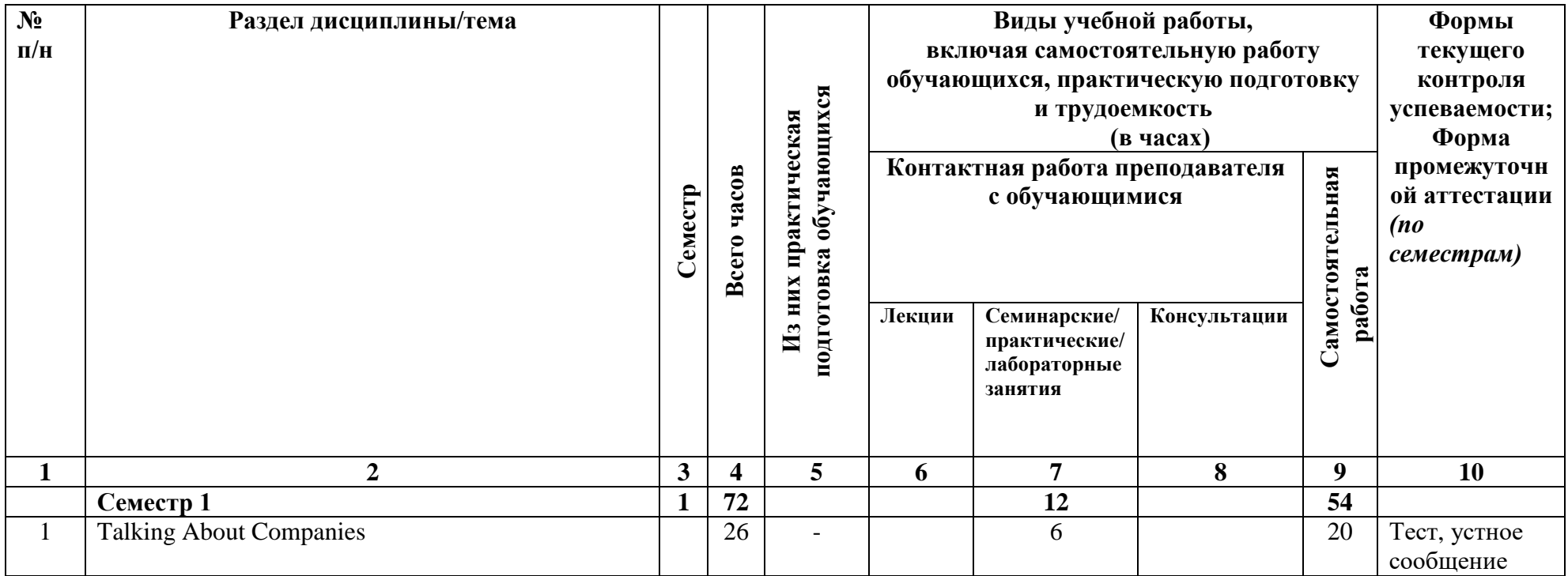

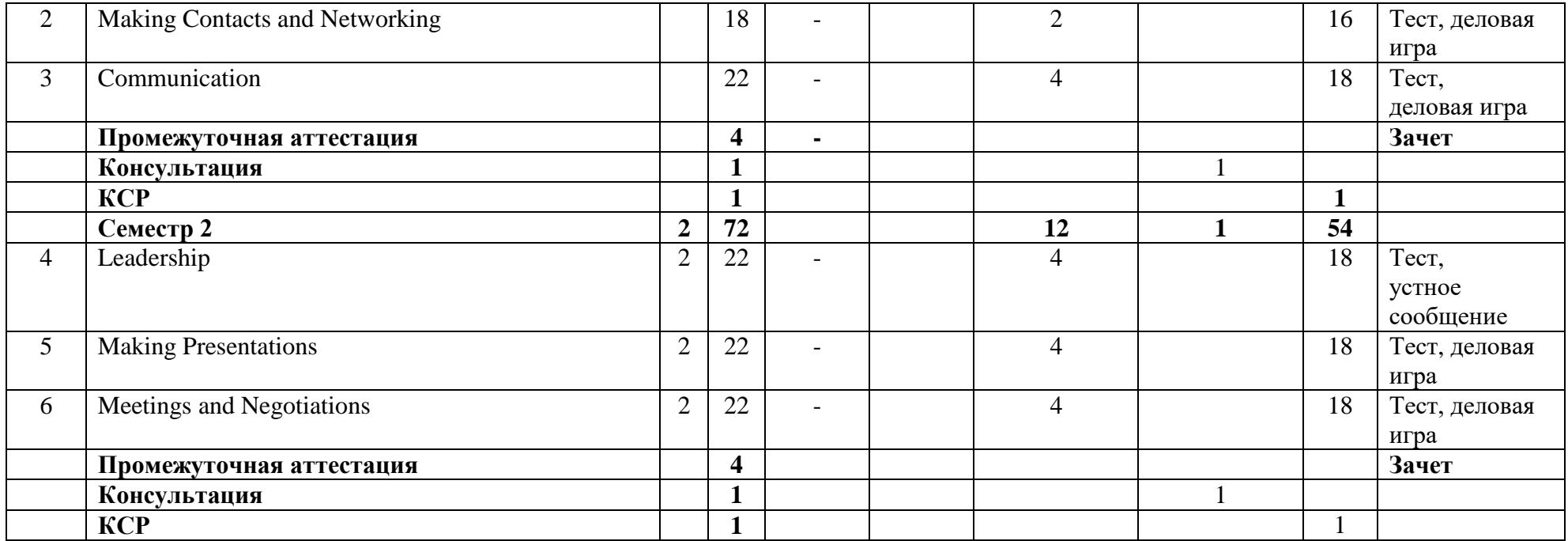

**4.2 План внеаудиторной самостоятельной работы обучающихся по дисциплине**

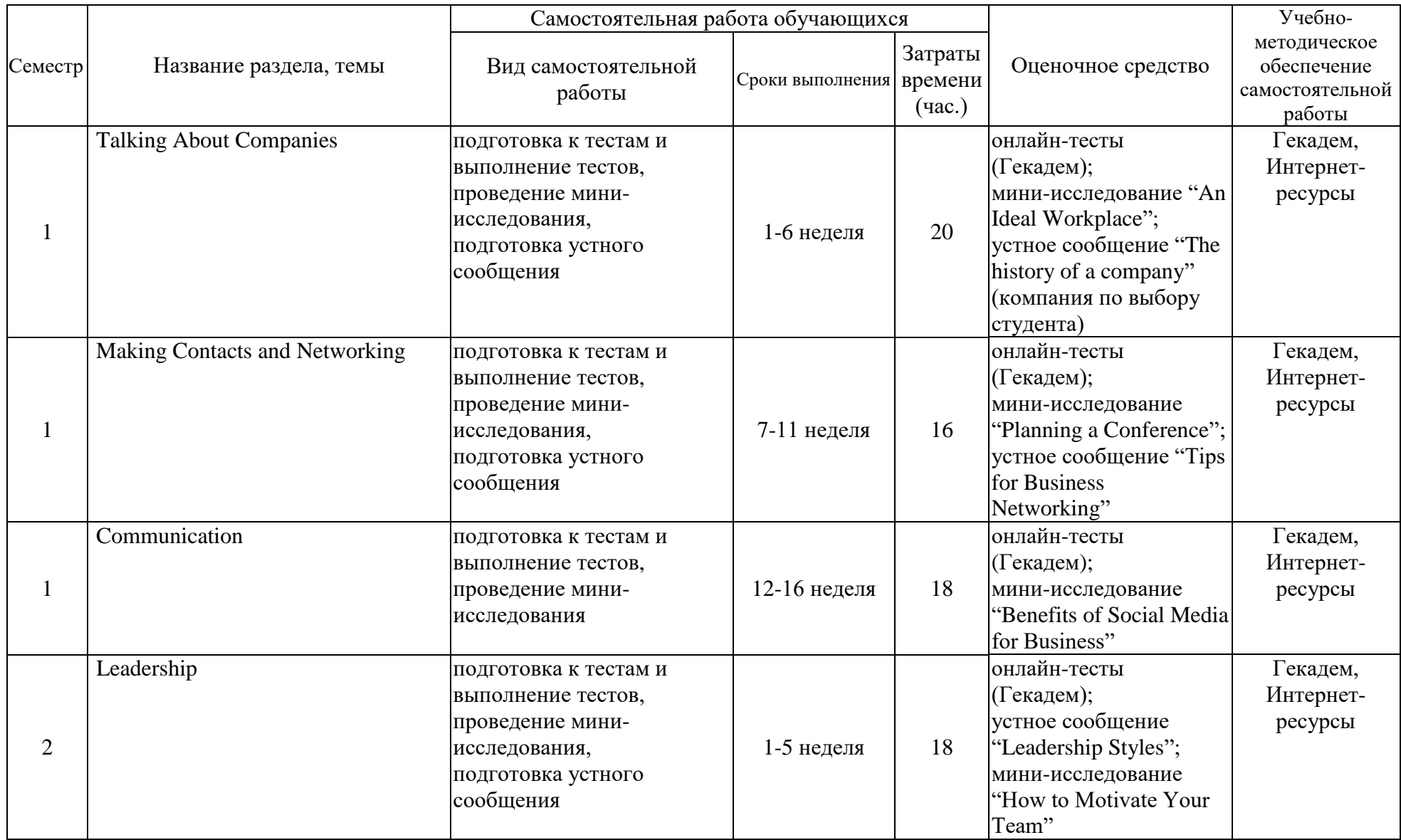

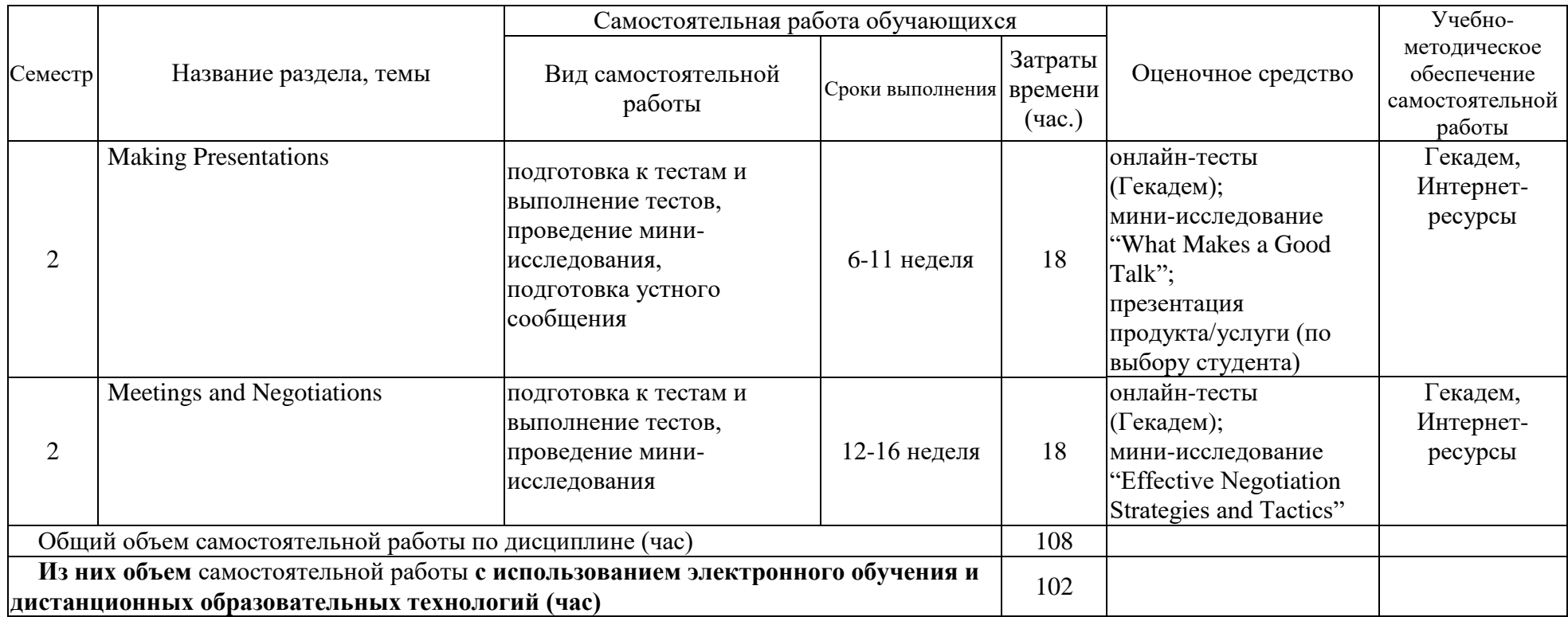

## **4.3 Содержание учебного материала**

## **1 семестр**

Раздел 1. Talking About Companies

- Тема 1.1 Types of companies.
- Тема 1.2 The structure of a company. Departments and responsibilities
- Тема 1.3 Workplaces and facilities. Working conditions
- Тема 1.4 Products and services. The history of a company
- Тема 1.5 Evaluating company performance. Writing a report about the performance of a company
- Раздел 2. Making Contacts and Networking
- Тема 2.1. Introducing yourself. Small talk
- Тема 2.2. Attending business conferences. Exchanging information.
- Тема 2.3. Welcoming visitors
- Тема 2.4. Rapport-building skills
- Раздел 3. Communication
- Тема 3.1. Making phone calls
- Тема 3.2. Videoconferencing
- Тема 3.3. Writing emails
- Тема 3.4. Using social media

## **2 семестр**

Раздел 4. Leadership

Тема 4.1 Leadership skills

Тема 4.2 Leadership styles. Delegating tasks

Тема 4.3 Motivating a team

Тема 4.4 Appraising staff performance

Тема 4.5 Decision-making

## Раздел 5. Making Presentations

Тема 5.1 Structuring a presentation. Effective openings and closings

Тема 5.2 Rhetorical techniques. Presenting factual information

Тема 5.3 Using visuals. Delivering a presentation

Тема 5.4 Presenting a product/a service/an idea/a project.

Тема 5.5 Giving feedback on a presentation

Раздел 6. Meetings and Negotiations

Тема 6.1 Discussing options and sharing ideas. Disagreement strategies

Тема 6.2 Managing meetings. Chairing skills

Тема 6.3 Brainstorming. Problem-solving meetings

Тема 6.4 Negotiating tactics. Reaching an agreement

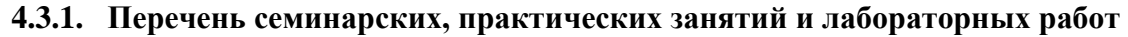

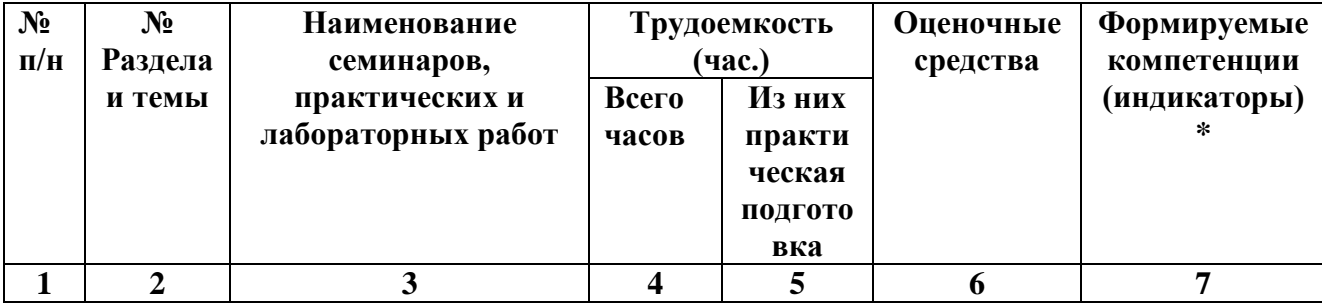

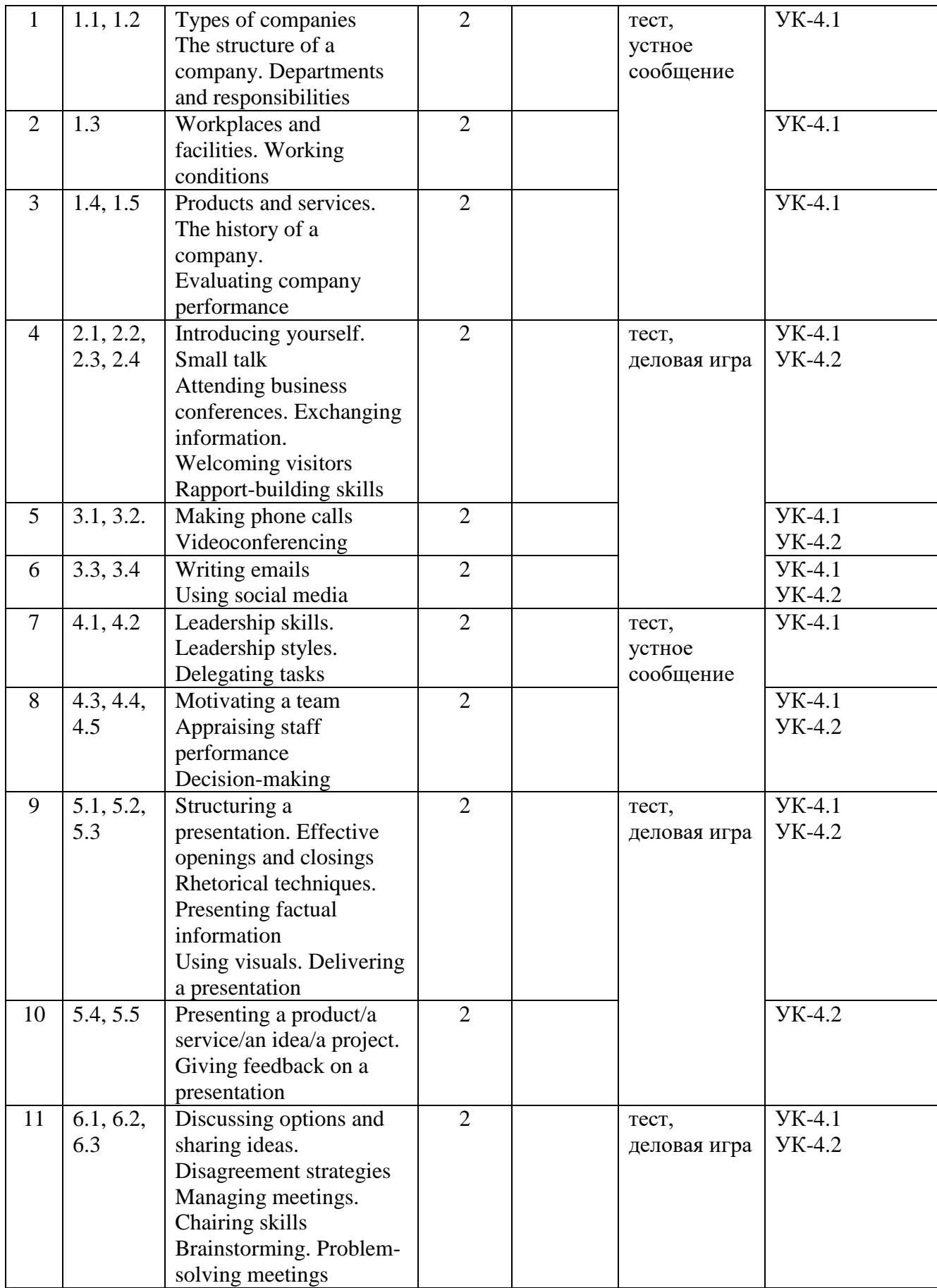

| <u>. .</u> | ∪.− | Negotiating tactics. |  | -4   |
|------------|-----|----------------------|--|------|
|            |     | Reaching an agreemen |  | $-4$ |

**4.3.2. Перечень тем (вопросов), выносимых на самостоятельное изучение в рамках самостоятельной работы студентов**

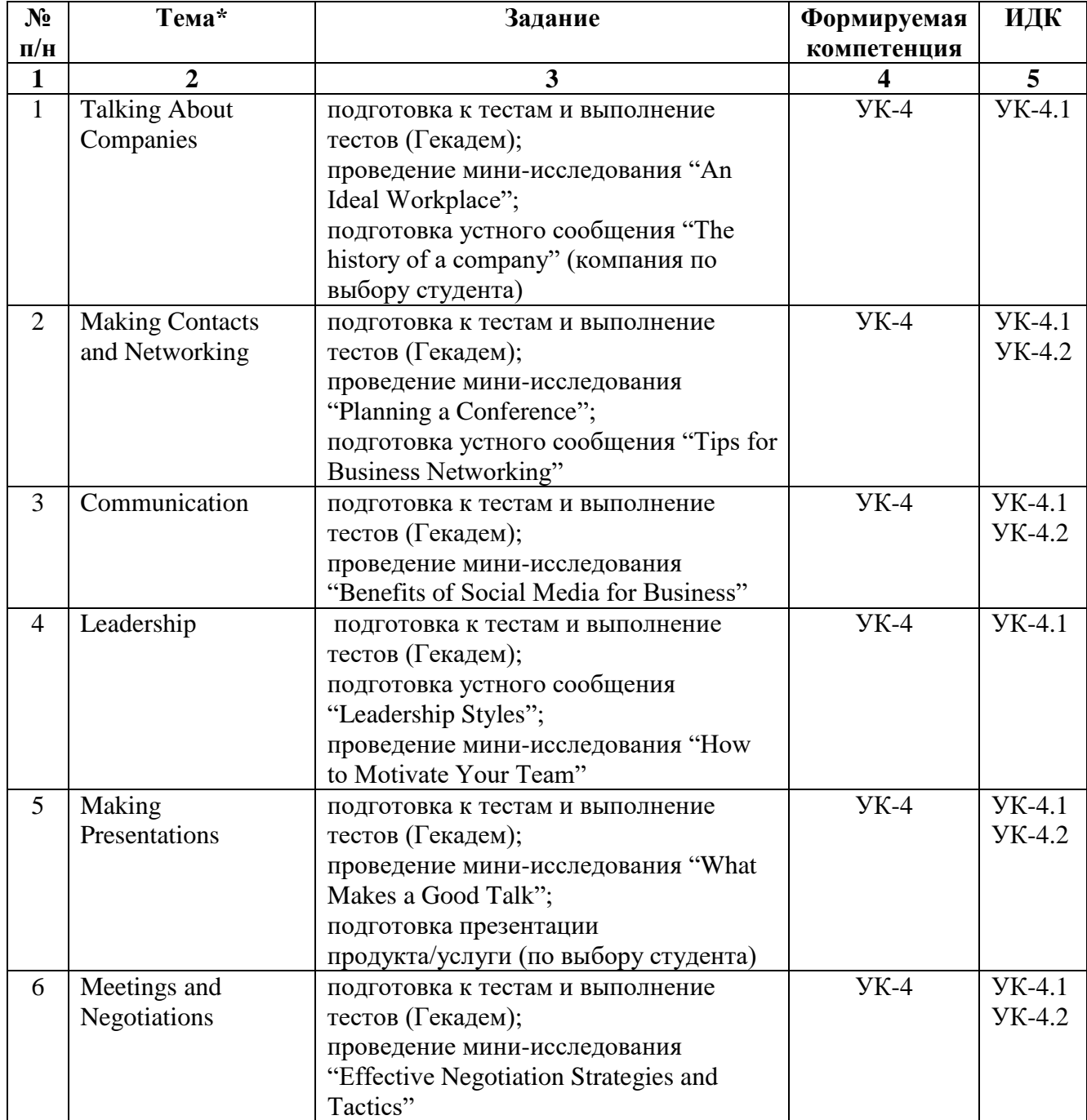

## **4.4. Методические указания по организации самостоятельной работы студентов**

Самостоятельная работа студентов представляет собой учебно-познавательную деятельность и направлена на закрепление и совершенствование коммуникативных умений и навыков, полученных во время аудиторных занятий. Задания синхронизированы с изучаемыми разделами курса и представляют собой работу с аутентичными и учебными материалами по темам, содержательно и логически связанным с этими разделами.

Самостоятельная работа обучающихся проводится с применением электронного обучения и дистанционных образовательных технологий. Учебно-методические материалы при самостоятельной подготовке доступные обучающимся через систему интернет-обучения «Гекадем», в которой представлены материалы лекций и практических заданий, интерактивные формы обучения, примеры тестовых заданий. Каждый обучающийся получает авторизованный доступ в систему. Система интернет-обучения «Гекадем» является платформой дистанционного обучения и обучения с использованием цифровых технологий Байкальской международной бизнес-школы ФГБОУ ВО «ИГУ».

Режим доступа: https://edu.buk.irk.ru.

Самостоятельная работа по данной дисциплине включает следующие виды заданий:

## **1. Тесты**

Тесты, предназначенные для самостоятельной работы, выполняются онлайн, в системе Гекадем. Они направлены на контроль разных видов речевой деятельности: аудирование, чтение, письмо, а также на контроль сформированности лексико-грамматических навыков в рамках изучаемой темы.

Тестовые задания подразделяются на несколько типов:

- Тестовые задания (ТЗ) множественного выбора с одним или несколькими правильными ответами из предложенного набора ответов;
- ТЗ множественного выбора на установление соответствия;
- ТЗ множественного выбора на установление последовательности;
- ТЗ с конструируемым ответом: ТЗ с кратким регламентируемым ответом (ТЗ дополнения); ТЗ свободного изложения (с развернутым ответом в произвольной форме).

### **2. Мини-исследование**

Мини-исследование – это индивидуальный проект, предполагающий а) самостоятельную работу с источниками с целью получения информации по теме; б) обработку информации; в) оформление ее в виде слайдовой презентации и г) подготовку устной защиты презентации. В отдельных случаях допускается видеозапись защиты, встроенная в презентацию.

Мини-исследовательский проект должен включать цель, задачи, обоснование актуальности, ключевой вопрос / гипотезу, доказательства (факты и мнения), а также список источников.

Примерный план подготовки презентации результатов мини-исследования:

- 1) Определить цель презентации с учетом поставленных задач и аудитории (проинформировать, убедить, мотивировать и т.д.);
- 2) Подготовить содержательную часть презентации и выстроить логическую цепочку представления в соответствии с целью презентации и условиями задания (временными ограничениями и др.);
- 3) Определить ключевые моменты в содержании текста и выделить их;
- 4) Написать сценарий презентации, прописать слова доклада и соотнести их с информацией на слайдах;
- 5) Подготовить визуальную опору для размещения на слайдах в соответствии с логикой, целью и спецификой материала;
- 6) Подобрать дизайн и форматировать слайды (оптимизировать соотношение визуальной и текстовой информации);
- 7) Отработать речь, убедиться в правильности произношения, предусмотреть паузы и смысловые акценты.

При оценивании мини-исследовательских проектов используются следующие критерии:

- Актуальность и значимость темы, цель и задачи работы
- Соответствие содержания доклада заявленной тематике
- Полнота раскрытия темы
- Логичность и последовательность в изложении материала
- Доступность в изложении, умение заинтересовать аудиторию
- Правильное использование разнообразных языковых средств, правильное фонетическое и интонационное оформление речи
- Качество демонстрационных материалов, уместность их использования
- Умение отвечать на вопросы

## **3. Устное сообщение**

Устное сообщение – это чёткое и последовательное монологическое изложение заданной темы на основе использования достоверных источников. Длительность устного сообщения обычно не превышает 4 минут. В отличие от доклада, для устного сообщения характерен меньший объем информации.

При подготовке устного сообщения предлагаются следующие рекомендации:

- 1. Выберите тему, составьте план её изучения.
- 2. Выберите достоверные источники информации. Отберите необходимый для раскрытия темы материал. Изложите его в письменном виде своими словами в соответствии с намеченным планом.
- 3. Напишите сценарий презентации и подготовьте иллюстративный материал для размещения на слайдах
- 4. Разбейте текст доклада на смысловые куски в соответствии с информацией на слайдах
- 5. Отрепетируйте своё выступление. Убедитесь в правильности произношения, предусмотрите паузы и расставьте смысловые акценты.
- 6. Важно уложиться в регламент времени, отведённый на ваше выступление.

При оценивании устных сообщений используются следующие критерии:

- Соответствие содержания доклада заявленной тематике
- Полнота раскрытия темы
- Логичность и последовательность в изложении материала
- Доступность в изложении, умение заинтересовать аудиторию
- Правильное использование разнообразных языковых средств, правильное фонетическое и интонационное оформление речи
- Качество демонстрационных материалов, уместность их использования
- Умение отвечать на вопросы

## **4.5. Примерная тематика курсовых работ (проектов)**

По данной дисциплине курсовые работы не предусмотрены.

## **V. УЧЕБНО-МЕТОДИЧЕСКОЕ И ИНФОРМАЦИОННОЕ ОБЕСПЕЧЕНИЕ ДИСЦИПЛИНЫ (МОДУЛЯ)**

## **Перечень литературы**

- 1. Английский язык для академических целей. English for Academic Purposes : учебное пособие для вузов / Т. А. Барановская, А. В. Захарова, Т. Б. Поспелова, Ю. А. Суворова ; под редакцией Т. А. Барановской. — 2-е изд., перераб. и доп. — Москва : Издательство Юрайт, 2022. — 220 с. — (Высшее образование). — ISBN 978-5-534-13839-9. — Текст : электронный // Образовательная платформа Юрайт [сайт]. — URL: <https://urait.ru/bcode/511748>
- 2. Купцова, А. К. Английский язык для менеджеров и логистов (B1-C1) : учебник и практикум для вузов / А. К. Купцова, Л. А. Козлова, Ю. П. Волынец ; под общей редакцией А. К. Купцовой. — 2-е изд., испр. и доп. — Москва : Издательство Юрайт, 2022. — 355 с. — (Высшее образование). — ISBN 978-5-534-08147-3. — Текст :

электронный // Образовательная платформа Юрайт [сайт]. — URL: <https://urait.ru/bcode/511221>

3. Английский язык для экономистов (B1–B2) : учебник и практикум для вузов / Т. А. Барановская [и др.] ; ответственный редактор Т. А. Барановская. — 3-е изд., перераб. и доп. — Москва : Издательство Юрайт, 2022. — 421 с. — (Высшее образование). — ISBN 978-5-534-15097-1. — Текст : электронный // Образовательная платформа Юрайт [сайт]. — URL:<https://urait.ru/bcode/510883>

### **Также рекомендуем:**

- 1) Воробьева, С. А. Английский язык для эффективного менеджмента. Guidelines for Better Management Skills : учебное пособие для вузов / С. А. Воробьева. — 2-е изд., испр. и доп. — Москва : Издательство Юрайт, 2022. — 260 с.
- 2) Поплавская, Т. В. Английский язык. Проблемы коммуникации : учебное пособие для вузов / Т. В. Поплавская, Т. А. Сысоева. — Москва : Издательство Юрайт, 2022. — 175 с.
- 3) Смирнова, Н. В. Английский язык для менеджеров (B1—B2) : учебник для вузов / Н. В. Смирнова, А. В. Соколова, Ю. А. Дуглас. — М: Издательство Юрайт, 2022. — 185 с.
- 4) Ступникова, Л. В. Английский язык в международном бизнесе. English in international business activities : учебное пособие для вузов / Л. В. Ступникова. — 2-е изд., перераб. и доп. — Москва : Издательство Юрайт, 2022. — 216 с.
- 5) Чикилева, Л. С. Английский язык для публичных выступлений (B1-B2). English for Public Speaking : учебное пособие для вузов / Л. С. Чикилева. — 2-е изд., испр. и доп. — Москва : Издательство Юрайт, 2022. — 167 с.
- 6) Чикилева, Л. С. Английский язык в управлении персоналом (B1—B2). English for Human Resource Managers : учебник и практикум для вузов / Л. С. Чикилева, Е. В. Ливская, Л. С. Есина. — 2-е изд., перераб. и доп. — Москва : Издательство Юрайт, 2022. — 203 с.
- 7) Якушева И.В. Английский язык (B1). Introduction into Professional English: учебник и практикум для вузов / И.В. Якушева, О.А. Демченкова. – 3-е изд., испр. и доп. – М.: Издательство Юрайт, 2022. – 148 с.
- 8) Clarke S. In Company 3.0. B1: Pre-Intermediate Student's Book Pack. McMillan, 2019.
- 9) Duckworth M., Hughes J., Turner R. Business Result. Upper-intermediate Student's Book.  $-2^{nd}$ edition. Oxford University Press, 2018.
- 10) Grant D., Hudson J., Hughes J. Business Result. Pre-Intermediate Student's Book. 2<sup>nd</sup> edition. – Oxford University Press, 2018.
- 11) Hughes J., Naunton J. Business Result. Intermediate Student's Book. 2<sup>nd</sup> edition. Oxford University Press, 2018.
- 12) Mascull B. Business Vocabulary in Use: Self-Study and Classroom Use. Third Edition. Intermediate. – Cambridge University Press, 2017.
- 13) Powell M. In Company 3.0. B1+: Intermediate Student's Book Pack. McMillan, 2019.

### **б) базы данных, информационно-справочные и поисковые системы:**

1. ЭБС ЭЧЗ «Библиотех». Государственный контракт № 019 от 22.02.2011 г. ООО «Библиотех». Лицензионное соглашение № 31 от 22.02.2011 г. Адрес доступа: https://isu.bibliotech.ru/ Срок действия: с 22.11.2011 г. бессрочный.

2. ЭБС «Руконт» Контракт № 98 от 13.11.2020 г.; Акт № бК-5415 от 14.11.20 г. Срок действия по 13.11.2021г. доступ:<http://rucont.ru/>

3. ЭБС «Издательство Лань». ООО «Издательство Лань». Информационное письмо № 128 от 09.10.2017 г. Срок действия: бессрочный. Адрес доступа:<http://e.lanbook.com/>

4. ЭБС «Национальный цифровой ресурс «Руконт». ЦКБ «Бибком». Контракт № 04-Е-0343 от 12.11.2021 г. Адрес доступа:<http://rucont.ru/>

5. ЭБС «Айбукс.ру/ibooks.ru». ООО «Айбукс». Контракт № 04-Е-0344 от 12.11.2021 г.; Акт от 14.11.2021 г. Адрес доступа: [http://ibooks.ru](http://ibooks.ru/)

6. Электронно-библиотечная система «ЭБС Юрайт». ООО «Электронное издательство Юрайт». Контракт № 04-Е-0258 от 20.09.2021г. Адрес доступа:<https://urait.ru/>

## **VI.МАТЕРИАЛЬНО-ТЕХНИЧЕСКОЕ ОБЕСПЕЧЕНИЕ ДИСЦИПЛИНЫ (МОДУЛЯ)**

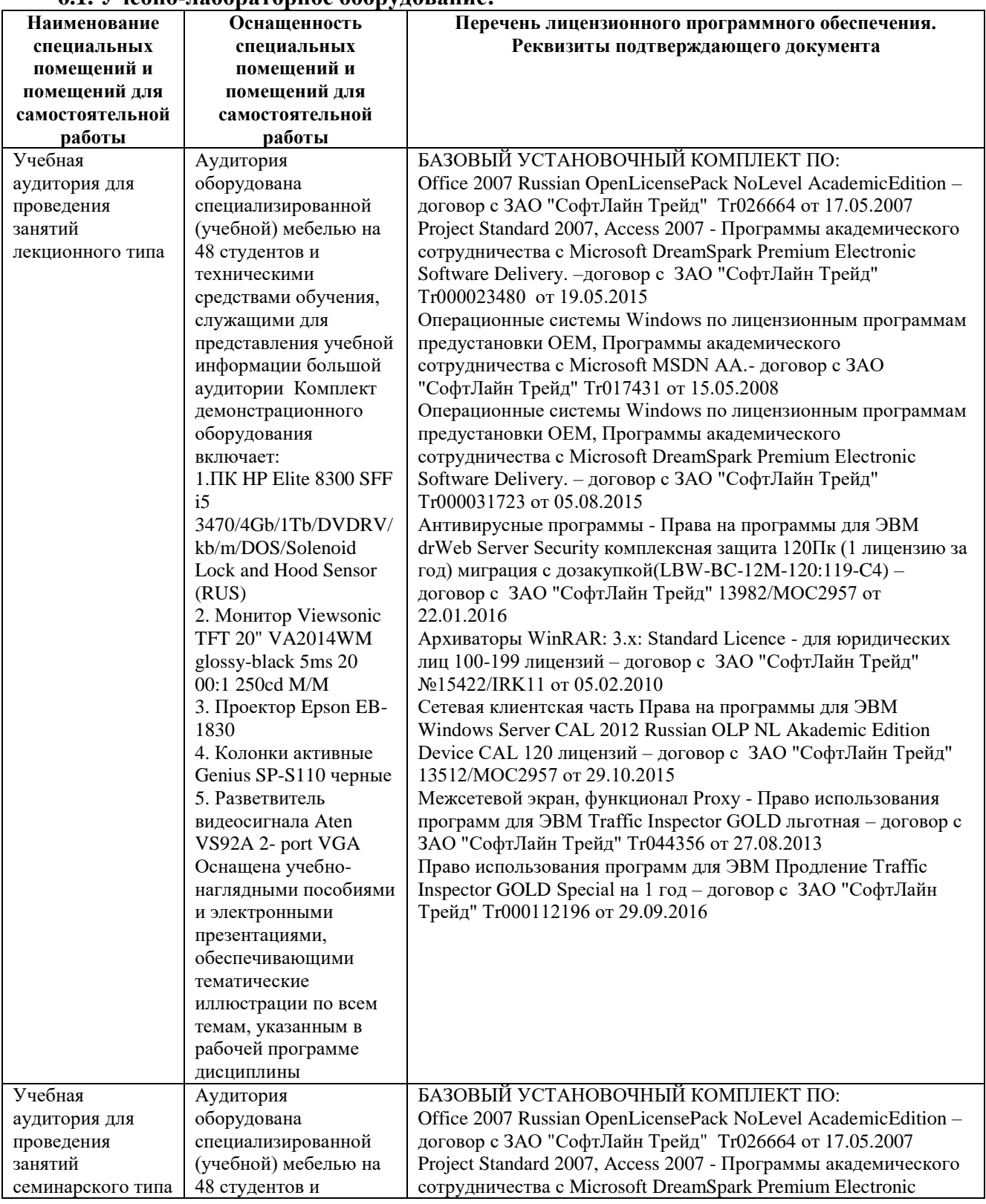

## **6.1. Учебно-лабораторное оборудование:**

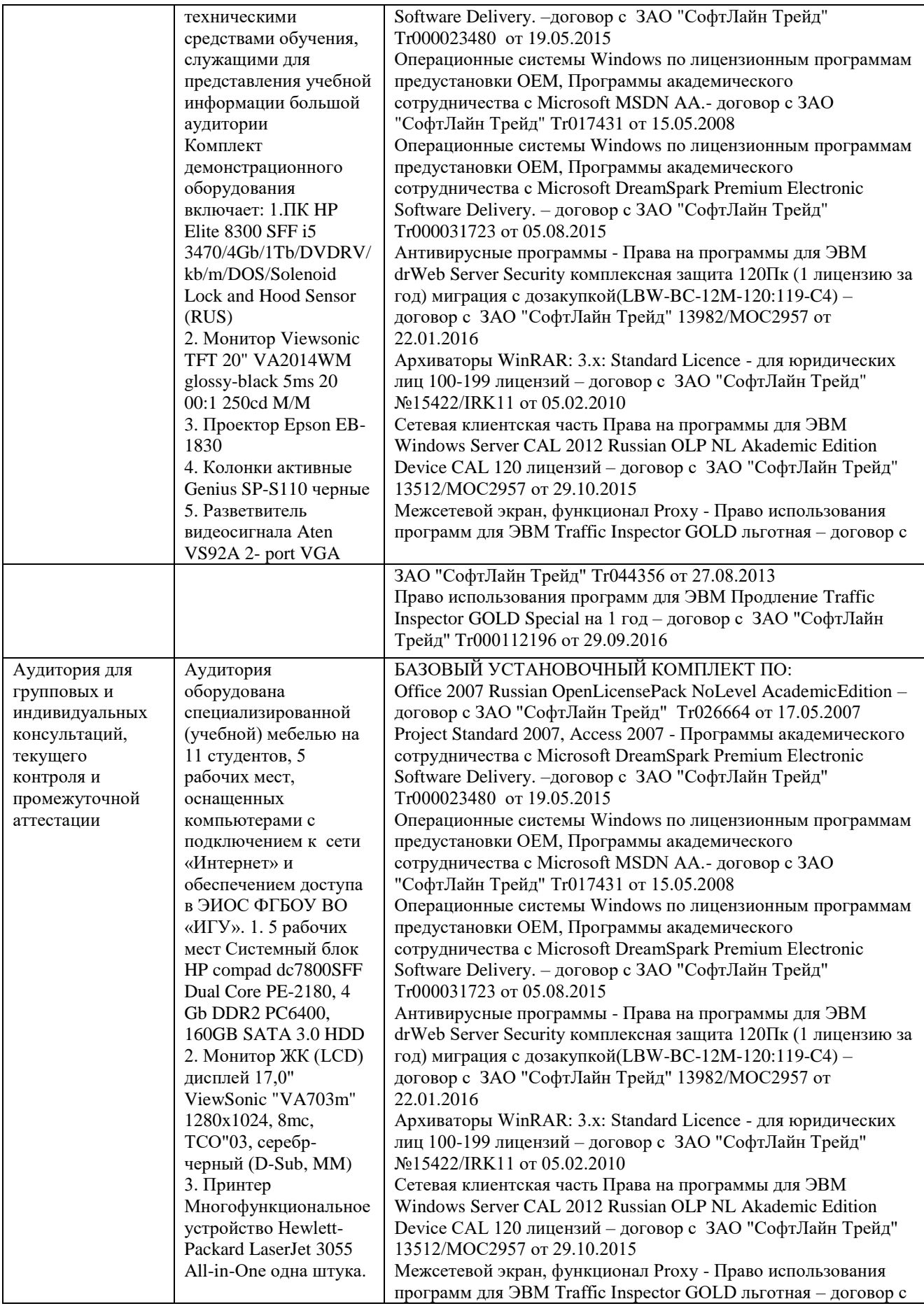

![](_page_18_Picture_513.jpeg)

## **6.2. Программное обеспечение:**

Университет обеспечен необходимым комплектом лицензионного и свободно распространяемого программного обеспечения, в том числе отечественного производства:

- 1. Базовый установочный комплект по: Office 2010 Услуги по предоставлению права использования программы Microsoft Desktop Edu ALNG LicSAPk OLV E 1Y Acdmc Ent., 39 лицензий для БМБШ ИГУ. Договор № 03-К-1131 от 29.11.2021 КОСГУ 226.4
- 2. Project Standard 2007, Access 2007 Подписка ИГУ Azure Dev Tools for Teaching subscription (Visio, Projekt) 1 Year. Microsoft Corporation, One Microsoft Way, Redmond, WA 98052. Expiration Date March 31, 2023.
- 3. Microsoft Project Professional 2010, Подписка ИГУ Azure Dev Tools for Teaching subscription (Visio, Projekt) 1 Year. Microsoft Corporation, One Microsoft Way, Redmond, WA 98052. Expiration Date March 31, 2023.
- 4. Операционные системы Windows'7, Windows'10 Услуги по предоставлению права использования программы Microsoft Desktop Edu ALNG LicSAPk OLV E 1Y Acdmc Ent., 39 лицензий для БМБШ ИГУ. Договор № 03-К-1131 от 29.11.2021 КОСГУ 226.4
- 5. Антивирусные программы Dr.Web продление Договор № Tr000582689/03-E-0043 от 05 февраля 2021 г. счет № Tr000582689 от 08 февраля 2021
- 6. Архиваторы WinRAR: 3.x: Standard Licence для юридических лиц 100-199 лицензий прилож. №1 к дог №15422/IRK11 ЗАО "СофтЛайн Трейд" от 05.02.2010
- 7. Сетевая клиентская часть Права на программы для ЭВМ Windows Server CAL 2012 Russian OLP NL Akademic Edition Device CAL 120 лицензий - счет Tr000051059 ЗАО "СофтЛайн Трейд" от 27.10.2015
- 8. Межсетевой экран, функционал Proxy Право использования программ для ЭВМ Traffic Inspector GOLD льготная счет Tr005456 ЗАО "СофтЛайн Трейд" от 27.08.2013
- 9. Traffic Inspector GOLD Special\* на 5 лет Договор РСЗ-0000276 от 16.11.2021 КОСГУ 226.4 Продление лицензии

## **6.3. Технические и электронные средства обучения:**

Мультимедийные средства и другая техника для презентаций учебного материала:

1. Настольный ПК HP ElliteDesk 800 G4 SFF Intel Core i5 8500 (3Ghz)/8192Mb/1000Gb/DVDrw/war 3y/W10Pro +V 2. Монитор ViewSonic 21,5" VA2245a - LED [LED, 1920x1080, 10M: 1 5мс, 170гор, 160вер, D-Sub] 3. Проектор Nec M420X LCD 4200ANSI Lm XGA 2000:1 лампа 3500ч. Eco mode HDMI USB Viewer RJ-45 10W 3,6 кг 4. Колонки Jetbalance JB-115U 2.0 черные (4W) 5. Разветвитель видеосигнала Aten VS92A 2- port VGA

Перечень используемого лицензионного программного обеспечения:

1. Office 2010 по программе академического сотрудничества с Russian Microsoft Desktop Education AllLng License/Software Assurance Pack Academic OLV 1License LevelE Enterprise

2. Project Standard 2007, Access 2007 – по программе академического

сотрудничества с Microsoft DreamSpark Premium Electronic Software Delivery.

3. Microsoft Project Professional 2010, Microsoft Visio Professional 2010 по

программе академического сотрудничества с Microsoft Imagine Standart Electronic Software Delivery при содействии ЦНИТ ИГУ.

## **VII.ОБРАЗОВАТЕЛЬНЫЕ ТЕХНОЛОГИИ**

При реализации различных видов учебной работы используется ряд образовательных технологий, обеспечивающих развитие у обучающихся навыков межличностной коммуникации, командной работы, принятия решений и лидерских качеств. К данным технологиям относятся:

- *технология интерактивного обучения*, при котором обучающийся становится полноправным участником учебного процесса, содержание которого является основным источником формируемых знаний, навыков, умений, а функция преподавателя сводится к побуждению обучающихся к самостоятельному поиску;
- *технология контекстного обучения*, при использовании которой занятия по языку ориентированы на профессиональную сферу общения;
- *технология проблемного обучения,* предусматривающая создание на уроке проблемных ситуаций и обсуждение возможных подходов к их решению, в ходе которого обучающиеся учатся применять ранее усвоенные знания и приобретенные навыки и умения и овладевают опытом творческой деятельности. Это способствует более осмысленному и самостоятельному овладению знаниями;
- *технология критического мышления,* которая ставит задачу научить критически мыслить – обсуждать, оценивать, выявлять и решать проблемы;
- *технология кейс-стади* (от англ. case-study), основанная на реальной действительности и реальных проблемах, требующая от обучающегося целесообразного решения в предложенной ситуации; данная технология развивает умения определять проблему, рассматривать ее со всех точек зрения, осуществлять поиск недостающей информации, аргументировать свою точку зрения;
- *мультимедийные технологии (*совокупность компьютерных технологий, использующих одновременно несколько видов информации: графику, текст, видео, фотографии, анимацию, звуковые эффекты, звуковое сопровождение);
- *коммуникативные игры (деловая игра и ролевая игра),* основное назначение которых состоит в организации иноязычного общения в процессе решения поставленной коммуникативной задачи или проблемы, заключающейся в обмене информацией в ходе совместной речевой деятельности. Являясь средством воссоздания предметного и социального содержания будущей профессиональной деятельности специалиста, коммуникативные игры направлены на обучение профессиональному общению.

## **VIII. ОЦЕНОЧНЫЕ МАТЕРИАЛЫ ДЛЯ ТЕКУЩЕГО КОНТРОЛЯ И ПРОМЕЖУТОЧНОЙ АТТЕСТАЦИИ**

## **8.1. Оценочные материалы (ОМ):**

Оценочные материалы текущего контроля и промежуточной аттестации формируются в соответствии с Положением о балльно-рейтинговой системе оценки успеваемости в ФГБОУ ВО «ИГУ»:

![](_page_20_Picture_289.jpeg)

Баллы за текущую работу студента по дисциплине начисляются преподавателем в течение семестра. Набранная студентом сумма баллов выставляется в ведомость.

## **8.1.1. Оценочные средства текущего контроля**

Текущий контроль за усвоением содержания дисциплины осуществляется в следующих формах: выполнение тестов, проведение деловых игр и круглых столов/дискуссий (с подготовленными устными сообщениями).

## **Материалы для проведения текущего контроля знаний студентов:**

![](_page_20_Picture_290.jpeg)

![](_page_21_Picture_244.jpeg)

### *Демонстрационный вариант теста для текущего контроля*

## **Listening**

You will hear eight short recordings twice. For questions 1-8 choose the correct answer (8 points).

- 1) Why does the man choose Focus Airways?
	- a) It offers the cheapest fares on the market.
	- b) The usual baggage allowance is 23 kg.
	- c) Flights are nearly always on time.
- 2) What is the customer complaining about?
	- a) the food
	- b) the seat
	- c) lost luggage
- 3) What does the man want to do?
	- a) change phone providers
	- b) pay his bill immediately
	- c) speak to the manager
- 4) What has the woman forgotten to order?
	- a) mobile phones
	- b) business cards
	- c) photo frames
- 5) What do the man and woman agree on?
	- a) Jack shouldn't write the report
	- b) to ask someone to help Jack
	- c) to give Jack more training
- 6) What samples do the man and the woman decide to send to customers? a) a shopping bag
	- b) a T-shirt
	- c) a car seat cover
- 7) Why is the woman worried about the meeting? a) She's not sure she can sell her product.
- b) She was rude to the buyer last time.
- c) She's not sure about the quality of her product.
- 8) How is the man planning to thank a supplier?
	- a) an email
	- b) a phone call
	- c) a newspaper advert

#### **Reading**

Read the article and choose the correct answer a, b or c (7 points).

#### **Digital technology: Does it really improve work?**

The digital revolution took many older, well-established businesses by surprise. Unfortunately, many of these companies still do not use digital systems which are suitable for them. Larger organisations can often be much slower to react to change than smaller businesses and do not adapt as quickly.

Due to this lack of vision, these companies have sometimes been slow to follow a new way of doing business. As a result, they have had to watch new online shops eat into their market share. Technological innovation has allowed many new online retailers to set up. Even individuals are now able to sell their goods worldwide thanks to this technology.

However, when companies do allow technology to take over, the result is not always what was expected. Colleagues no longer speak to each other face to face, but send hundreds of emails instead. This has led to people feeling isolated and alone, and people working alone are more likely to suffer from depression.

Digital communication systems help companies be more efficient, but managers need a good strategy to ensure that their staff know how to make the best use of system updates. Therefore, it is important that everyone is given training each time new software is introduced. Otherwise, employees will get frustrated if they do not know how to use the system effectively.

Two decades ago experts encouraged businesses to aim for paperless offices. While technology has made this possible, security is a big issue: every digital system that exists could be hacked into or power cuts could make the system crash completely. People therefore keep paper copies of important files in case these things happen.

A large percentage of the current workforce is made up of millennials, the generation brought up with digital technology. They expect the digital systems at work to function as quickly and efficiently as their home systems and this often is not the case. Companies which do not have up-to-date systems find that they are not attracting younger employees.

It is true that many companies have not chosen digital systems which are right for them. However, experts now recognise that one size does not fit all, which is good news for businesses who do not have extensive digital knowledge. They can now use consultants to advise them and help them avoid making expensive mistakes.

- 1. What does the first paragraph say about large organisations?
	- a) They led the digital revolution.
	- b) They do not make changes quickly.
	- c) Their vision has surprised some people.
- 2. According to paragraph 2, what has technological innovation led to?
	- a) a large number of new companies failing
	- b) large companies exporting more
	- c) online shops increasing their market share
- 3. What might happen when technology takes over?
	- a) Colleagues expect better communication.
	- b) There are more face-to-face meetings.
	- c) Staff might become depressed.
- 4. What does the article say about digital communication systems?
	- a) They are rarely effective.
	- b) They need to be used correctly.
	- c) They train staff efficiently.
- 5. What does the article say about the paperless office?
	- a) Important files are still kept in paper form.
	- b) Hacking has made it impossible.
	- c) Businesses are expected to have them.
- 6. What do we learn about millennials?
	- a) They want good digital systems at work.
	- b) They are not attracted to large companies.
	- c) They prefer to work from home.
- 7. In the last paragraph we learn that experts
	- a) can make expensive mistakes.
	- b) know that companies have individual needs.
	- c) do not always have the answers.

## **Vocabulary**

Choose the correct option a, b or c. (10 points)

The smartphone is perhaps the greatest symbol of our 1) \_\_\_\_\_\_ world, so we surveyed 3,000 people to find out what they want from their phone. 70 percent said they wanted something which was 2)  $\overline{\phantom{a}}$ . 65 percent said that it had to be 3)  $\_\_\_\_\_\_$  – in other words they wanted a phone which worked properly all the time. 35 percent said they always bought top-of-the- 4) \_\_\_\_\_ phones because having the most advanced technology was important. A few people, about 8 percent, said they preferred the 5) \_\_\_\_\_ mobile phones of the 2000s, which surprised us. Half the people we surveyed said they wanted their phone to be 6) and look good. 10 percent were even prepared to pay more for something that was 7) because they didn't want to have the same phone as anyone else. In fact, 5 percent paid to have their phone 8)  $\qquad \qquad . 35$  percent of people 9) their phones to pay for things and really enjoy 10) with technology.

- 1) a) automated b) customized c) disrupted
- 2) a) designed b) happy c) user-friendly
- 3) a) innovative b) classic c) dependable
- 4) a) line b) range c) choice
- 5) a) classic b) unique c) advanced
- 6) a) automated b) stylish c) magical
- 7) a) innovative b) well-designed c) unique
- 8) a) customised b) automated c) swiped
- 9) a) interact b) disrupt c) swipe
- 10) a) choosing b) interacting c) disrupting

## **Functional language**

1. Write one word which best fits each space (5 points).

<sup>1)</sup> is to confirm your order for five GH engines at a unit price of  $\epsilon$ 5,000, which we received this morning. I can confirm that we will  $\frac{2}{1}$  the engines to your factory in Riga next Monday.

<sup>3</sup> and agreed at our meeting last week, we can give you a discount of five percent providing you pay for the goods on time. We <sup>4</sup> minimum our terms and conditions for your records. If you have any queries, please do not  $\frac{5}{1}$  to contact me.

- 2. Which is more formal? (5 points)
	- 1) a) Dear Mr. Jacobs: b) Hello Mr. Jacobs,
	- 2) a) Sincerely, b) Best regards,
	- 3) a) Could you please send me the report? b) Can you please send me the report?
	- 4) a) I did not receive it on time. b) I did not get it on time.
	- 5) a) I am writing to inquire about your prices and availability. b) I'd like to know about your prices and availability.
- 3. Choose the correct answer (3 points).
- 1) What is the most appropriate way to interrupt a co-worker in a meeting?
	- a) Can I say something?
	- b) Excuse me? Sorry to interrupt, but I had a question.
	- c) Sorry for the interrupt, but I had something to say.
	- d) Wait please.
- 2) What is the best way to leave a telephone message?
	- a) Tell her Kim called.
	- b) Can you tell her Kim called?
	- c) Please, may you tell her Kim called?
	- d) Could you tell her Kim called, please?
- 3) Which is the most appropriate way to ask for a client on the telephone?
	- a) Can I speak to Diana please?
	- b) Diana please.
	- c) Would I speak with Diana please?
	- d) May I speak with Diana please?

#### **Writing**

Read this part of an email from your boss about security (12 points).

*Mr Kensall is having a tour of our premises next week. Please email him and inform him of the visitor guidelines before he arrives.* 

*Please make sure you include the following: details of entry system, mobile phones not permitted; in factory – protective footwear and clothing, warn about moving machinery and wet floors. No photos and no samples to be taken out of building.*

Write an email to Mr Kensall about his visit:

- saying why you are emailing him.
- telling him what to do on arrival.
- explaining the factory rules.
- saying what he is not allowed to do.

Write about 60–80 words.

*86-100% - отлично 71-85% - хорошо 61-70% - удовлетворительно*

## *Примерный перечень тем для круглого стола/дискуссии*

- 1. "An Ideal Workplace"
- 2. "How to Motivate Your Team"

## *Примерный перечень деловых игр*

- 1. Going to a business conference
- 2. Communication in the workplace
- 3. Making a sales pitch
- 4. A problem-solving meeting
- 5. Negotiations

## *8.1.2. Оценочные материалы для промежуточной аттестации в форме зачета***.**

По данной дисциплине предусмотрены зачеты в первом и втором семестрах. Во время зачета используется тестирование.

## *Демонстрационный вариант теста для промежуточного контроля*

## **Listening**

- 1. Listen to a meeting between a supplier, Emma, and a customer, Peter. Choose the correct answer a, b or c (7 points).
	- 1) Which machines did the man order parts for?
		- a) BHX455 b) BHX445
		- c) BHX454
	- 2) What other problems has Peter had with orders?
		- a) they were all wrong
		- b) three orders were late
		- c) he had to use another supplier
	- 3) Why does Peter need Emma to find a solution?
		- a) He has lost a lot of customers.
		- b) His customers are unhappy.
		- c) His customers can't afford his prices.
	- 4) What does Emma say is the solution?
		- a) Peter should speak to a supervisor.
		- b) Orders will be delivered by a supervisor.
		- c) Her company is setting up a new system.
	- 5) What is the personal supervisor responsible for?
- a) solving any problems with orders
- b) delivering missing parts
- c) updating other suppliers about stock
- 6) What does Emma say about the missing parts?
	- a) She will deliver them personally to Peter.
	- b) George will deliver them later that day.
	- c) Peter won't have to pay for them.
- 7) What else does the man need?
	- a) batteries
	- b) switches
	- c) casings
- 2. Listen to a radio interview with Gina Velas, an expert in project management. Choose the correct option a, b or c (7 points).
	- 1) What does the interviewer say about failure?
		- a) It's a good way to learn.
		- b) You can't afford to fail.
		- c) It's caused by a lack of experience.
	- 2) What does Gina say about experience and skills?
		- a) Project managers must train their teams.
		- b) Teams must evaluate their own skills.
		- c) Project managers should have relevant training.
	- 3) Project managers should set goals that are a) challenging.
		- b) clearly defined.
		- c) simple.
	- 4) Why does Gina say about changing goals?
		- a) Clients are unable to assess them.
		- b) It often affects the budget.
		- c) Project managers like making changes.
	- 5) What can poor communication skills lead to? a) project failure
		- b) team disappointment
		- c) weak managers
	- 6) What else can demotivate a team?
		- a) pressure from other staff
		- b) not having enough resources
		- c) losing control
	- 7) What does Gina say about unexpected problems?
		- a) Risk assessment predicts all problems.
		- b) Allow extra time for them.
		- c) Schedules are always flexible.

#### **Reading**

Read the article and choose the correct answer a, b or c (7 points).

#### **From small beginnings to world domination**

It may surprise you to learn that small businesses across the world are driving the global economy. Technology is of course a major reason for this. Without the internet, small companies would not be able to access distant markets as easily as they now can.

Is this the only reason people are setting up their own businesses today? Although it is a major one, larger and more traditional companies are also using technology to replace employees, who are then forced to find other work. Equally, fewer people want to work for large corporations these days. Instead, they are taking advantage of technological innovations on their own.

Many of today's global brands began life in a garage. ICBelStyle.com is an example of how technology can help people to start their own business in this way. Irene Coulter is the young business woman who started the brand three years ago; initially, she was selling people's unwanted accessories online: bags, shoes, belts and jewellery. Her unusual taste and style attracted many local people who asked if she had any more similar items.

Realising that there was a market here, Irene left her job and travelled the world for a few months sourcing original designs and items. She then came back and turned her garage into a stock room.

'I had no idea what was going to happen,' she says. 'I just enjoyed looking for the unusual and people liked what I was selling. In the first three months, I'd covered my costs and was making a good profit. I now specialise in hand-made goods from around the world and customised accessories.'

Going global was not easy for Irene, who was pretty scared at first. She was so scared, in fact, that she refused orders from other countries. Luckily, an accountant friend from university gave her the confidence to sort out the financial and legal side of her business. She now has local offices in America, Australia, India, China and Europe.

'The best piece of advice anyone gave me was to make sure that I scheduled thinking time into my working day,' says Irene. 'When you work for yourself, you work as hard as you can and end up doing everything and feel guilty if you stop. So, for half an hour every day, you should take time out to get an overview of the business and allow new ideas to take shape.'

- 1) In the first paragraph we learn
	- a) that small businesses have a major problem.
	- b) the success of global business is not surprising.
	- c) how important small businesses are in the global economy.
- 2) People may set up their own business because
	- a) they do not like working for large companies.
	- b) traditional companies are slow to use technology.
	- c) there are many opportunities to work for themselves.
- 3) How did Irene start ICBelSTyle.com?
	- a) by making accessories in her garage
	- b) by selling some unwanted items online
	- c) by making jewellery for local people
- 4) What happened after her first sales?
	- a) She built a garage to store her stock.
	- b) She was asked to leave her job.
	- c) She looked for new supplies.
- 5) What does she say about setting up the business? a) She knew what to expect.
	- b) The first few months were profitable.
	- c) It is unusual to be successful so quickly.
- 6) How did Irene feel about going global initially?
	- a) She didn't have the confidence.
	- b) She was really excited.
	- c) It was not as difficult as she thought.
- 7) What was the best advice she got?
	- a) Don't do everything yourself.
	- b) to plan every day carefully
	- c) to make time for thinking

## **Vocabulary**

Choose the correct option a, b or c. (10 points)

It can be very difficult for some people to have a break from digital  $\frac{1}{2}$ . These are the people who normally <sup>2</sup><sub>than</sub> their email and social media pages every few minutes. Many are addicted to the technology and hate not being able to  $\frac{3}{2}$  up on their emails. This problem is now in the workplace where <sup>4</sup> emails from colleagues can greatly affect work performance. Staff <sup>5</sup> can suffer because so much time is spent <sup>6</sup><sub>nnm</sub> constantly to emails.

Although companies have benefited greatly from the digital  $^7$ <sub>unn</sub> that has taken place, it is not without its disadvantages. For example, total <sup>8</sup><sub>imm</sub> on technology can be dangerous. Another problem is the way in which many people become  $\frac{9}{2}$  of technology, allowing it to control them. They are  $\frac{10}{2}$  with all the information available to them and become very stressed.

- 1) **a** productivity **b** communication **c** organisation
- 2) **a** check **b** reply **c** catch
- 3) **a** overloading **b** catch **c** communicate
- 4) **a** useful **b** customer **c** internal
- 5) **a** productivity **b** organisation **c** technology
- 6) **a** catching **b** communicating **c** replying
- 7) **a** performance **b** transformation **c** organisation
- 8) **a** overload **b** productivity **c** dependence
- 9) **a** servants **b** masters **c** bosses
- 10) **a** overloaded **b** transformed **c** organised

## **Functional language**

1. Write one word which best fits each space (5 points).

Hi Jürgen,

I'd like to  $\frac{1}{2}$  if everything is on schedule for completion next week, so could you give me an update? I'd be  $2$  if you could also let me have an estimate of any extra costs involved. Also, would you  $\frac{3}{2}$  asking Gloria to send me a list of all the suppliers we use. Would it be  $\frac{4}{2}$  to arrange a meeting with all project managers next week? I'd  $\frac{5}{2}$  if if you could organise this.

2. Write one word which best fits each space (5 points). Hi John,

As you  $\frac{1}{2}$ , we are looking for a new supplier as our current one can no longer supply the required quantities. So, we had a meeting to decide what we need to do.  $\frac{2}{1}$  are the key action points which resulted  $\frac{3}{2}$  m our discussion this morning:

- identify supply requirements
- <sup>4</sup> for suitable suppliers asap
- arrange visits to suppliers

Finally, we need to email customers about delays  $-\frac{5}{1}$  tomorrow latest.

3. Write one word which best fits each space. (5 points)

This report  $\frac{1}{2}$  at the reasons for the decrease in sales over the last three months. It also  $\frac{2}{2}$   $\ldots$  to suggest some ideas to improve the situation. It will then <sup>3</sup> <sub>*rangerigine summendations about changes needed.*</sub>  $\frac{4}{1}$  of the key problems is that people are just not spending as much as they used to on kitchen equipment. It seems that people are unwilling to shop for new products. This is because of the current economic situation.

It is therefore  $\frac{5}{2}$  that we look at either dropping prices or offering a new cheaper range.

## **Writing**

1. Read part of this email from your boss (12 points).

*Please write a letter to the General Manager of FGL Supplies. Thank him for their help last week completing your order for the new product.*

*Don't forget to mention how quickly they handled the situation, especially the extra shifts they worked to get the packaging to you for the launch. You should also say a special 'thank you' to the Production Manager for his help.*

Write a **thank-you letter** to the General Manager:

- saying why you're writing.
- giving details of what they did.
- saying who was most helpful.
- promising to recommend them.

Write about 60–80 words.

2. Your colleague is doing a presentation on changing your company website. Look at these two slides and write your colleague a short email, giving feedback on what to change in them to make them better. Write 60-80 words (12 points).

![](_page_29_Picture_19.jpeg)

![](_page_30_Picture_0.jpeg)

*86-100% - отлично 71-85% - хорошо 61-70% - удовлетворительно*

**Разработчики:** 

доцент КГДИИЯ Домышева С.А. (подпись) (занимаемая должность) (Ф.И.О.)

Программа составлена в соответствии с требованиями ФГОС ВО по направлению 38.04.02 «Менеджмент», программа «Финансовое консультирование и управление рисками». Программа рассмотрена на заседании кафедры гуманитарных дисциплин и иностранных языков 15 марта 2024 г., Протокол №7.

Зав. кафедрой Суслова А.Ю.